## Operation Instruction

Note: The laser can be operated only when the temperature of the laser housing comes back near to that of operating temperature (The most proper temperature is 15℃ - 25℃). Otherwise, the laser maybe damaged because the large temperature differences.

- ① Please don't put anything in front of or at the rear of the laserhead with 0.05m-0.1m area.
- ② If putting the laser head and the power supply into a box, please make sure there are enough airways for the heat coming out.
- ③ If there is a fan in the box, please keep the fan flow and the heat flow of the laser in the same direction.
- ④ Above points should be done well, if not, the laser probably will be damaged by over heated.
- 1. Connect the laser head with the power supply correctly (Please note that the labels on the laser head and the power supply must be the same for ONE laser system. Unmatched connection will make the laser system fail.) (1)

This connector function is with the of protecting. Please remove it when using the laser. (When the laser is not connected with the power supply, please cover it to avoid the damage of the laser.

2. Check the position of the main power switch on the front panel of the power supply and make sure it is in the "OFF" – position. If not, press the switch side marked " $o$ ". (2)

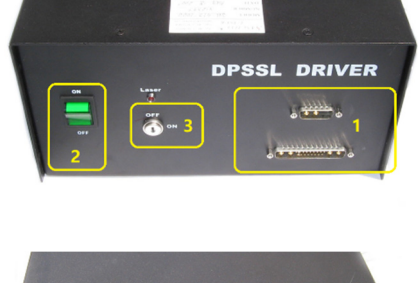

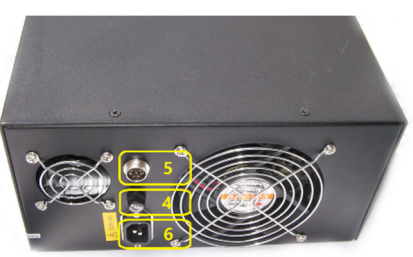

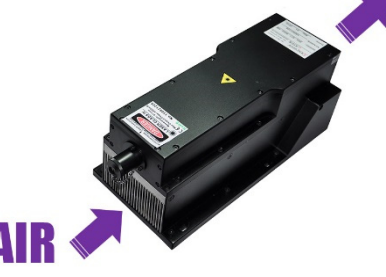

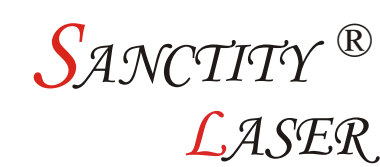

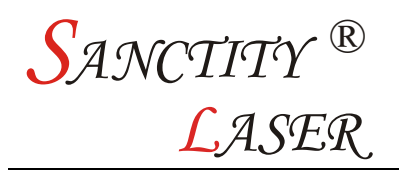

- 3. Check the key switch to see if it is in closing state. If not, please turn the key counter clockwise to vertical state. Then the key switch is in closing state. (3)
- 4. Remove the protective label from the emission port of the laser head. If there is a shutter on the laser head, please open it.
- 5. Check the input voltage indicated at the rear panel of the power supply, then connect the plug of power supply to the socket. (6)
- 6. Switch on the power supply by pressing the main switch. Press the switch side marked " ON". Then the red LED will come on. (2)
- 7. Open the key switch. Turn the key clockwise to the horizontal state. Then it is in working state, about 5 seconds, the green LED is lighted up. The laser works stably after about 15 minutes. (3)
- 8. Input TTL or Analog modulation, how to use please refer to "Notes of TTL or Analog modulation. (1)
- 9. After using please close the key switch first, then close the master switch and pull off the plug of power supply.  $(3)(2)$

12. The corresponding fuse with default parameters as shown in the table is inserted into the laser driver as the factory default and the client should change the proper fuse according to the operation voltage to avoid the damage of the elements of the laser. (4)

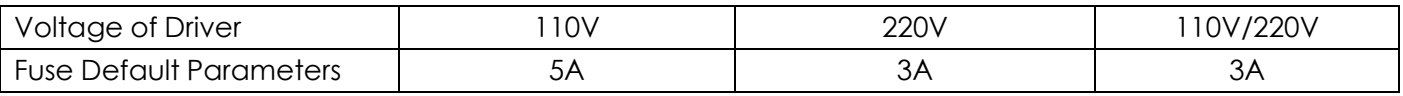